# **MONITORAMENTO COMPUTADORIZADO DE OBRAS COMO FERRAMENTA DE CONTROLE NO GERENCIAMENTO DA CONSTRUÇÃO**

**Jorge Abeid Neto, Ph.D.\***

#### **Resumo**

O gerenciamento de obras é uma tarefa crítica por lidar sempre com projetos inéditos atrelados a grandes expectativas com relação a prazos de execução. O modelo descrito neste artigo é um sistema computadorizado que permite uma perfeita análise do desenrolar das diversas atividades que compõem as obras, aliando filmes digitais e técnicas clássicas de planejamento como CPM. O PHOTO-NET II, como é chamado, produz um filme da obra em *time-lapse photography* obtido de múltiplas câmeras, cujas imagens são digitalizadas, colocadas num protocolo de Internet e remetidas por meio dela para um computador remoto, no qual são armazenadas num banco de dados da obra. O PHOTO-NET II introduz um novo conceito em *timelapse photography,* no qual a freqüência de fotografias que compõem o filme pode ser controlada pelo gerenciador com o intuito de manter um eficiente registro das atividades da obra.

\* Ph.D. em Engenharia Civil, presidente da PHOTO-NET II E-mail: jabeid2277@rogers.com

### **Abstract**

Construction Management is a critical task because it deals always with new designs and high expectations toward schedule deadlines. The model described in this paper is a computer-based system that allows an accurate analysis of the performance of construction activities. PHOTO-NET II, as it has been called, generates a movie of the construction site in time-lapse photography taken from multiple cameras, whose images are digitized, translated into an Internet protocol and sent through the net to a remote computer where they are stored on top of a database of the project. PHOTO-NET II introduces a new concept in time-lapse photography, where the Project Manager can manipulate the frame rate of the movie, in order to keep a powerful record of the construction.

## **1 INTRODUÇÃO**

A construção civil, bem como a construção eletromecânica, é uma indústria de complexidade singular não só pela tecnologia envolvida, como também pelos enormes recursos financeiros que envolve e pelo ineditismo dos seus projetos. A decisão de levar adiante um novo empreendimento envolve complexas análises de oportunidade de investimento e complexas operações financeiras para colocar à disposição do empreendimento as verbas necessárias, além de acurados estudos de mercado para viabilizar a nova edificação ou instalação. O que normalmente acontece é que, quando o processo decisório chega a termo, o empreendimento já se encontra atrasado, levando o proprietário a exigir dos construtores apertados prazos de execução. Isso obriga o gerenciador não só a desafios tecnológicos, como também a um permanente e acurado controle da execução das diversas atividades para que o prazo final seja atendido. Muitas vezes o proprietário se compromete com dispendiosíssimas campanhas de mercado com muita antecedência, contando com o cumprimento do prazo final por parte do gerenciador da obra.

As coisas começam a se complicar quando atrasos são constatados a meio caminho da execução da obra. Medidas para acelerar atividades remanescentes sempre agregam custos extras,  $1,2$  que levam muitas vezes a sérias divergências entre as diversas partes envolvidas, ou seja, proprietário, projetista, construtor, subcontratados e fornecedores. Em países como Estados Unidos e Canadá, essas divergências acabam chegando a câmaras de arbitragem ou mesmo aos tribunais em processos absurdamente dispendiosos, e atrasos são na maioria dos casos a razão das demandas legais.3

Outro aspecto extremamente importante da indústria da construção civil e montagem eletromecânica é a produtividade alcançada na execução das diversas tarefas. Um perfeito registro de índices de produditividade em obras passadas leva uma empresa do setor a poder direcionar treinamentos em equipes de forma que consiga melhorar esses índices de produtividade, o que acaba colocando a organização numa situação de melhor competitividade, que pode ser traduzida como a capacidade de vencer concorrências e ser lucrativa ao mesmo tempo.4

É nesse contexto que se insere o PHOTO-NET II, que é um sistema computadorizado aplicado ao controle de construção em geral. Ele é derivado do PHOTO-NET,4 que foi sua primeira versão. Trata-se de um sistema que produz um filme digitalizado, tomado em *time-lapse photography,* por um sistema de múltiplas câmeras de TV conectadas à Internet em banda larga, remetendo as imagens para o microcomputador do gerente de construção. As imagens são armazenadas num banco de dados da obra previamente instalado. Ao comandar a reprodução do sistema, o PHOTO-NET II gera uma tela formada por quatro janelas distintas, como pode ser visto na Figura 1. As duas janelas superiores são reservadas para o filme obtido por até duas

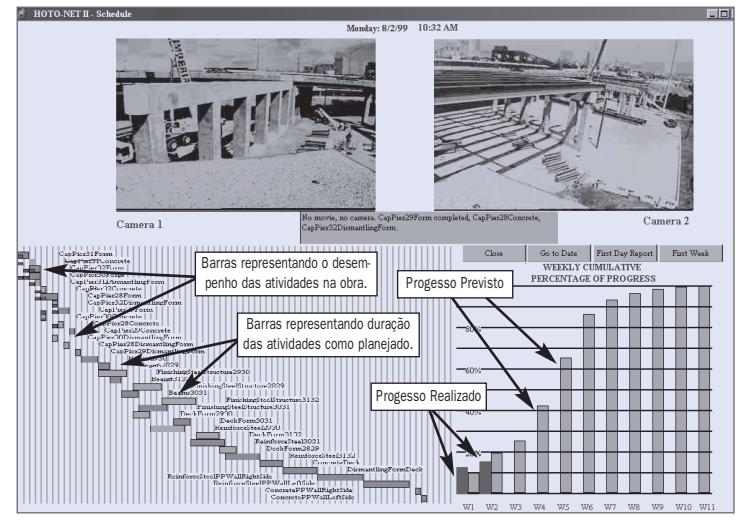

Figura 1 Animação gerada pelo PHOTO-NET II

câmeras. Nas janelas inferiores o programa constrói um gráfico de Gantt e um histograma de progresso físico acumulado com os dados de planejamento previamente inseridos no sistema. À medida que a reprodução dos filmes acontece, uma animação sobre os gráficos se desenvolve com novas barras sendo construídas, refletindo os dados observados na execução das respectivcas tarefas, permitindo, assim, ao ususário comparar desempenhos previstos na fase de planejamento com desempenhos efetivamente realizados, tendo o filme como testemunha silenciosa dos fatos.

## **2 ASPECTOS TÉCNICOS ASSOCIADOS AO PHOTO-NET II**

## **2.1 Time-lapse photography**

A filmagem de um evento de muito longa duração apresenta o grave problema de exigir do usuário o mesmo tempo para assistir à reprodução do filme.<sup>5</sup> Para evitar esse inconveniente, foi desenvolvida, já há muitos anos, a técnica de *time-lapse* *photography*. A mente humana necessita de 1/20 de segundo para construir uma imagem capturada pelo sistema ocular. Se essa imagem é substituída por outra num intervalo de tempo menor que aquele, as duas imagens se fundem no cérebro, dando a ilusão do movimento, e essa é a essência da animação e do cinema. Quando a televisão surgiu nos Estados Unidos, foi criada uma comissão para estabelecer uma padronização para a nascente tecnologia e essa comissão se tornou conhecida por sua sigla, NTSC (National Television Standard Committee). O NTSC determinou que a freqüência de imagens deveria ser de 30 quadros por segundo (qps), diferente do sistema PAL, que definiu aquela freqüência em 25qps. A técnica de *time-lapse photography* significa filmar numa freqüência de 1qps, por exemplo, e reproduzir a sequência no padrão de 30qps, dividindo, portanto, o tempo de reprodução do evento por 30, no caso desse exemplo.

A demonstração mais conhecida dessa técncica é a da flor que desabrocha, o que pode ser visto em alguns segundos. A construção, que é um evento de muito longa duração, é um caso perfeito para aplicação do método. A questão que se coloca, no entanto, é sobre qual seria a melhor freqüência para ser aplicada ao fenômeno da construção. Na montagem da primeira versão do PHOTO-NET, essa questão foi investigada em detalhe,  $4,6$  mas, limitado pela capacidade de armazenagem dos microcomputadores da época, o autor terminou por utilizar uma freqüência de cerca de 4 quadros por minuto (qpm). No entanto, o notável crescimento da capacidade de armazenamento dos discos rígidos dos microcomputadores tornou possível introduzir no PHOTO-NET II um novo conceito nessa técnica.

A questão da melhor freqüência se complica porque o que parece ser suficiente para acompanhar a obra, 1qpm, talvez não seja suficiente para análises de produtividade, e 6qpm, que se considera bom para aquele tipo de análise, não serve para investigação de acidentes, que é uma das maiores preocupações desse tipo de indústria. Mesmo no primeiro mundo, o setor da construção é recordista em acidentes de trabalho e, para esse tipo de análise, 1 quadro por segundo (qps) se colocou como a freqüência adequada.4 No entanto, armazenar um evento de meses ou mesmo anos de duração em 1qps é ter de gerenciar uma absurda quantidade de imagens, que, além de inútil, se não ocorrerem acidentes durante a construção, exigiria caríssimos sistemas externos de armazenagem de dados. O PHOTO-NET II introduz um novo conceito no qual se grava o filme em uma alta freqüência durante o dia de trabalho e, na operação de *Daily Download,* descrita mais adiante neste artigo, o gerente de construção tem a possibilidade de escolher em que freqüência irá armazenar o filme tomado naquele dia que se encerrou. Ele pode armazenar, naquela alta freqüência, um intervalo de tempo no qual um notável evento deve ser gravado em definitivo, sendo o resto do dia gravado em outra freqüência ao seu julgamento, ou usar uma baixíssima freqüência, por exemplo, num dia de chuva em que nada aconteceu na obra.

### **2.2 Imagens digitais**

A palavra digital é uma palavra inglesa que significa numérico/a, e essa é a forma como os computadores tratam as fotografias, transformando-as em conjuntos de números. Curtin7 compara as fotos digitais às pinturas dos impressionistas, que traduziam belíssimas paisagens em conjuntos de pequenos pontos de tinta. Assim, a tela na qual a foto deve ser reproduzida é dividida em pequenos quadrados denominados *pixels*. Dessa forma, a foto se transforma numa matriz tridimensional, na qual as duas primeiras dimensões são as coordenadas de cada pixel e a terceira é a cor. A cor é traduzida pelo sistema Windows, nos sistemas de 24 bits, num número obtido da composição de um vetor de três dimensões denominado RGB (vermelho, verde e azul). Assim, é fácil calcular4 o espaço necessário para armazenar uma fotografia do tamanho de uma tela, que, quando configurada em 1.024 x 768 pixels, conduz a cerca de 5.5MB por fotografia, o que inviabiliza o armazenamento de um filme composto por milhares de fotos. A solução encontrada para a construção do sistema foi utilizar uma tela de 360 x 240 pixels e comprimir as fotos utilizando-se o formato JPEG. Com isso, consegue-se que cada foto necessite de 8kB a 13kB.

#### **2.3 CPM – Método do Caminho Crítico**

O Método do Caminho Crítico (*Critical Path Method*), ferramenta básica na modelação de tarefas por meio do encadeamento lógico de atividades, nas quais aquelas tarefas foram divididas, e utilizado como meio para a técnica de PERT, é um método largamente empregado na programação de projetos. A AGC – The Associated General Contractors of America, que é a entidade que congrega as construtoras dos Estados Unidos, estabelece como fundamento dos gráficos de Gantt (cronogramas de barras) o método CPM.8

O PHOTO-NET II se utiliza do mesmo algoritmo construído em seu predecessor como ferramenta de cálculo de programação e cálculo de duração total, tendo como base a formulação CPM. Dos resultados da computação desse algoritmo, o diagrama de Gantt é construído, e o histograma de progresso físico acumulado é calculado (Figura 1).

### **2.4 Banco de dados da obra**

O PHOTO-NET II, a exemplo de seu antecessor, armazena os dados e as fotos da obra em uma organização típica de banco de dados. Por necessitar manipular esses dados durante a reprodução do filme, como se verá adiante, não há tempo para leituras em disco rígido além daquelas necessárias para as fotos. O que se fez foi programar o sistema para reproduzir em pilhas indexadas de ponteiros<sup>9,10</sup> os diversos registros nos quais o sistema foi dividido. Na Figura 2 é mostrado o banco de dados como gravado no disco rígido e na Figura 3 num diagrama simplificado de objetos semânticos como em Kroenke<sup>11</sup> e Ricardo,<sup>12</sup> em que se representa o relacionamento de entidades do banco de dados como armazenado na memória ativa do computador.

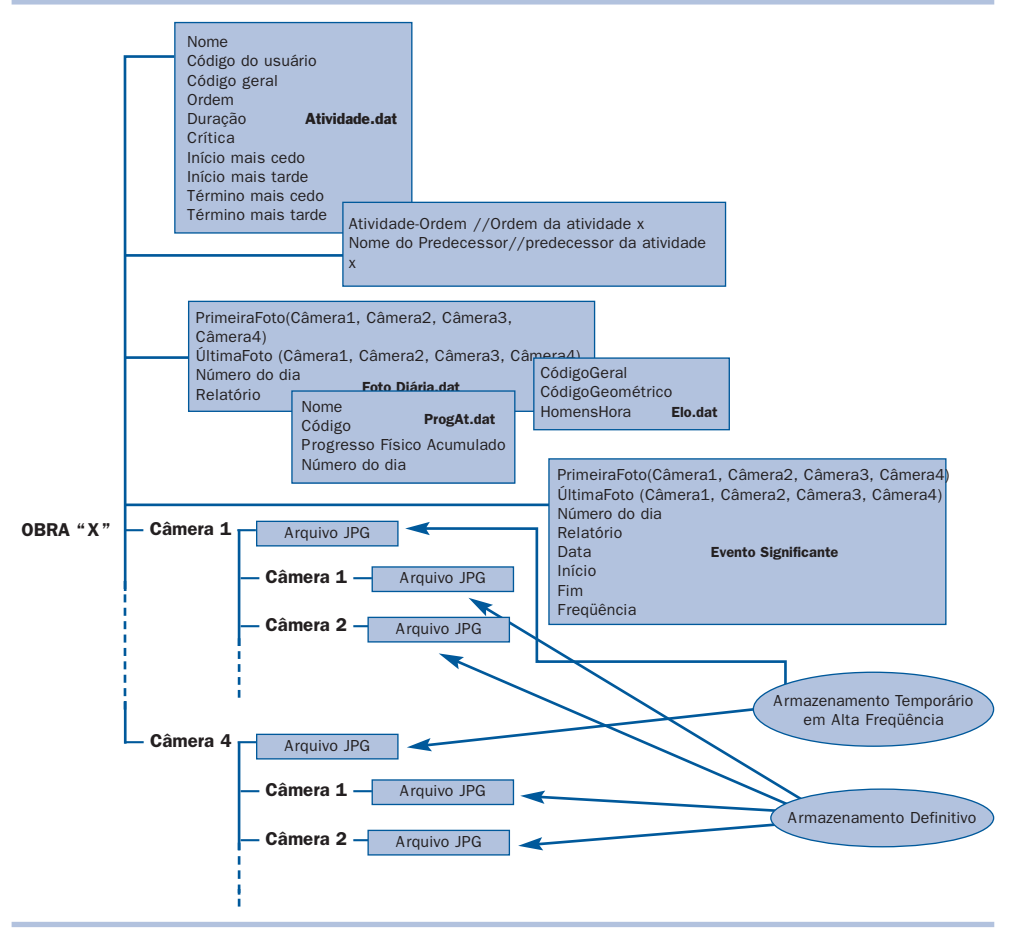

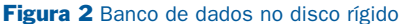

O banco armazena os dados referentes às atividades, como duração, nome, código, tempos de início e fim mais cedo e mais tarde, entre outros. Também são armazenados dados referentes a percentual de progresso atingido por cada atividade à medida que a obra se desenrola. Esse armazenamento se dá na instalação da obra no sistema e na operação denominada *Daily Download,* descrita adiante neste artigo.

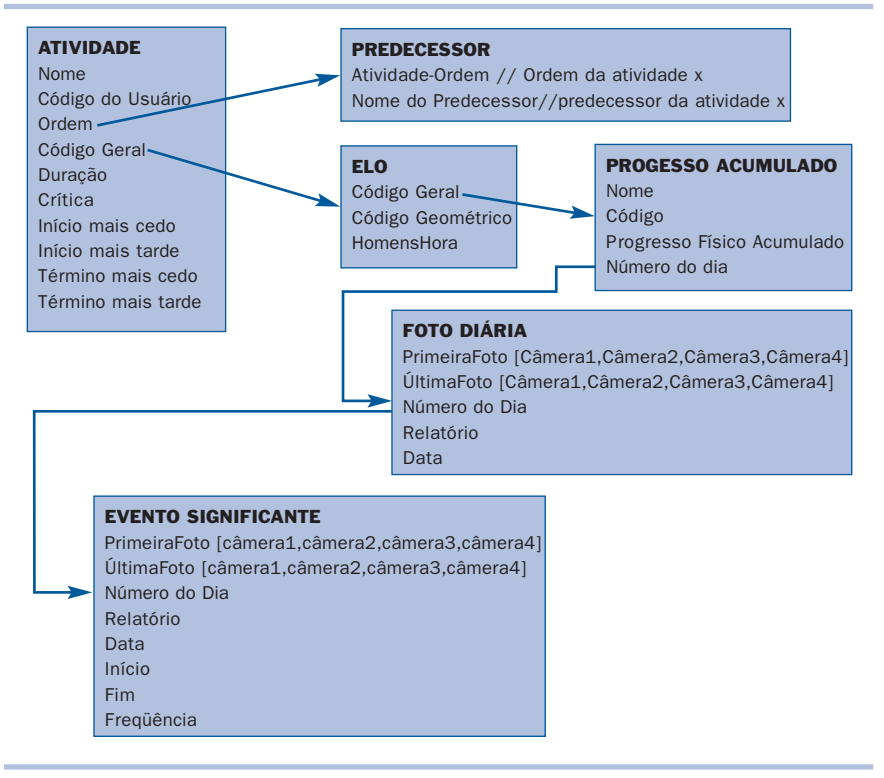

Figura 3 Diagrama simplificado de objetos semânticos do banco de dados na memória ati-

## **2.5 Programação**

O PHOTO-NET II, a exemplo de seu antecessor, foi desenvolvido em Delphi 5. Tirando proveito do poderoso acervo de classes e interface com o sistema Windows, foi possível construir um sistema de operação muito simples, no qual o usuário é guiado pelas instruções e recursos visuais que vão surgindo à medida que a operação evolui.13

## **3 FUNCIONAMENTO DO SISTEMA**

#### **3.1 Equipamento**

O PHOTO-NET II se utiliza de um equipamento denominado *Video Server* (Servidor de Vídeo). Esse aparelho é capaz de receber de uma a quatro câmeras analógicas de TV conectadas por meio de cabos coaxiais e tem uma entrada para cabo de Internet. O Servidor de Vídeo recebe as imagens das câmeras, as digitaliza, comprime em formato JPEG, coloca num protocolo de Internet e remete para um *web site*. O *web site* apresenta as imagens ao vivo e em tempo real. Ele tem um recurso destinado ao administrador do sistema, no qual se pode programar a remessa de imagens para um computador remoto, para armazenagem num diretório prédefinido, utilizando-se do FTP (*File Transfer Protocol*). As câmeras são do tipo utilizadas em sistemas de segurança.

O *Video Server* é capaz, ainda, de permitir ao administrador o comando de operações de movimento da câmera, foco e zoom das lentes por meio do *web site*.

Ao se entrar com os dados de uma nova obra, o usuário é questionado pelo sistema sobre dias normais de trabalho e horário regular de início e fim da jornada diária. Ao se encerrar a seção de entrada de dados, o sistema gera automaticamente o código que deve ser utilizado na programação do *Video Server*.

Além do equipamento de campo, o sistema se vale de um microcomputador, que deve ter no mínimo 10GB disponíveis para armazenagem do banco de dados da obra.

### **3.2 Operação e programa**

O sistema é gerenciado por um programa especificamente desenvolvido para tanto, que leva o mesmo nome do sistema PHOTO-NET II (Figura 4). Como mencionado anteriormente, o sistema propicia um ambiente visual de forma que colete os dados da obra a ser monitorada. O usuário, a exemplo do que ocorre com outros programas como Primavera e MS Project, deve dividir a obra em atividades e digitar, nos campos que se abrem, os dados de cada atividade. Ao final da seção de entrada de dados das atividades, o modelo constrói um CPM, calculando a duração de toda a obra, os tempos de início e término de cada atividade e demais dados inerentes àquele sistema. O programa, baseado na calculada duração total da obra e no espaço reservado no disco rígido para armazenamento das imagens informado pelo usuário, também calcula a freqüência-padrão de imagens a serem armazenadas no disco rígido pela Equação (1) (p. 97):13

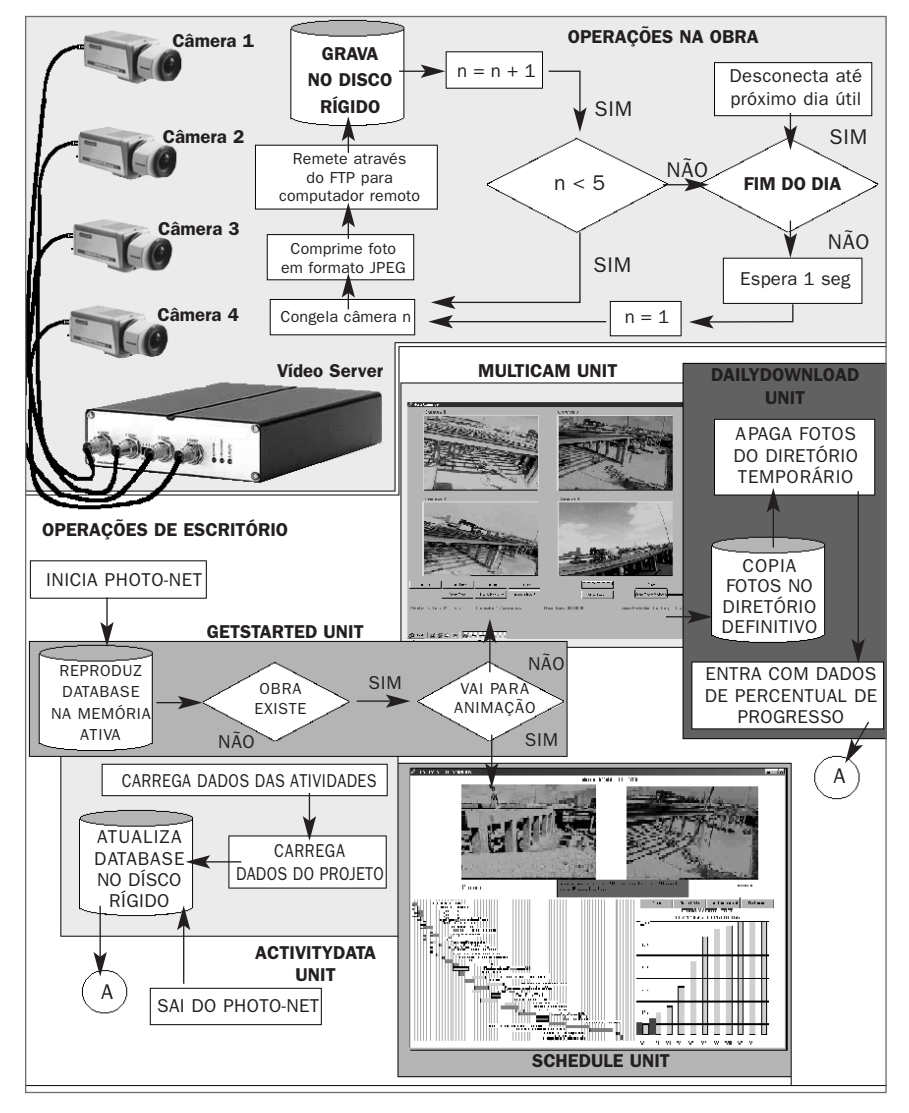

Figura 4 Visão geral do PHOTO-NET II<sup>14</sup>

$$
S_{FR} = Round \left(\frac{H_A \times 1000 - D}{H_R}\right) \times 60
$$

onde:

*SFR* = Freqüência padrão de imagens;

 $H_A$  = Espaço reservado no disco rígido para a obra (GB);

*HR* = Espaço necessário no disco rígido para armazenar a obra na freqüência de 1qps; *D*= Número de MB necessário para armazenar 1 dia na freqüência de 1qps dado por:

$$
2 D = N_M \times 60 \times 8 \times N_C
$$

onde:

*NM* = Número de minutos em um dia regular de trabalho;

 $60 = 60$ fpm;

 $8 = 8kB$  (um quadro);

*NC* = Número de câmeras trabalhando na obra;

Instalado o equipamento no canteiro de obras, diariamente, e ao final da jornada de trabalho durante a qual o *Video Server* remeteu as fotos tomadas pelas diversas câmeras para a área temporária reservada para cada câmera, o gerente de construção deve comandar a operação denominada *Daily Download*. Por essa operação, o sistema permite ao gerente de construção assistir ao filme tomado pelas câmeras em operação (Figura 5) e escolher a freqüência de imagens que ele deseja para aquele dia.

#### *3.2.1 Análise de freqüência de fotos*

Nos experimentos levados a efeito nos laboratórios da University of Western Ontario, onde se trabalhou com duas câmeras, observou-se que o intervalo de tempo entre cada conjunto de duas fotos (câmera 1 e câmera 2) varia entre 4s e 9s, com uma forte concentração no intervalo de 5s. Observaram-se também alguns lapsos de alguns minutos, o que pareceu ser congestionamento na rede. Observou-se também, por análise dos relatórios do software que gerencia o sistema FTP, que o tempo de 4s a 5s entre fotos se dá porque a operação de gravação no disco rígido é um gargalo no sistema. Talvez um disco rígido de maior velocidade que o utilizado reduza esse intervalo para um valor mais próximo de 1s, que seria o desejado.

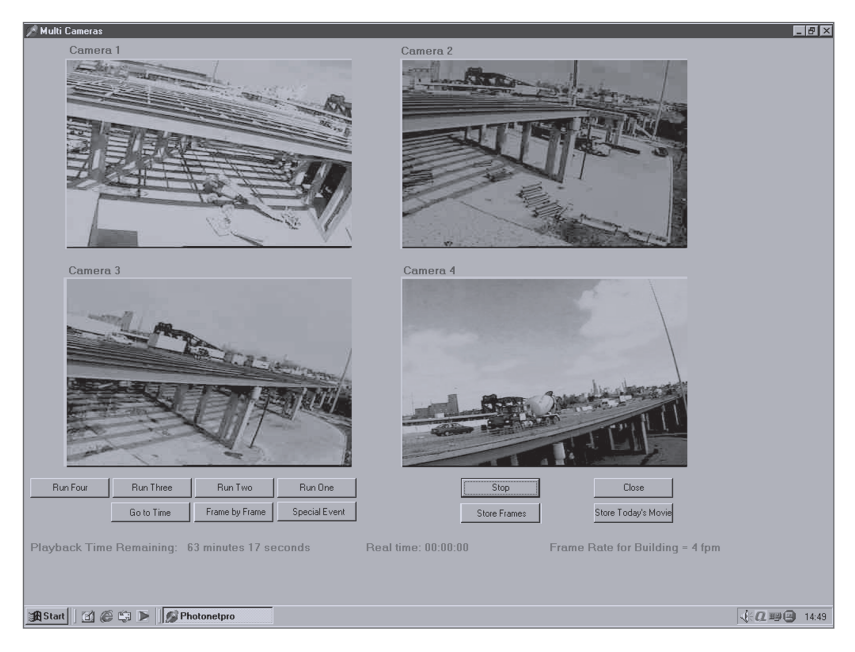

Figura 5 Tela para assistir os filmes na operação Daily Down Load

Sendo assim, o PHOTO-NET II foi dotado de um sistema de análise estatística de freqüência de gravação. No início da operação de *Daily Download*, o programa faz uma varredura de todas as fotos armazenadas, analisando a diferença de tempo observada entre elas e calculando o valor esperado de lapso de tempo entre fotos e o desvio padrão. Num segundo cálculo, um novo valor esperado é calculado, desconsiderando-se os valores fora do intervalo definido pelo desvio padrão e esse novo valor esperado é armazenado pelo sistema. O programa então gera um pequeno relatório, indicando o valor esperado para a freqüência naquele dia e os eventuais lapsos sem filme mostrando a hora de início e duração.

Para o comando da operação de *Daily Download,* o sistema oferece um menu no qual o ususário pode utilizar a freqüência padrão da obra, a freqüência esperada como calculada pelo sistema, ou uma outra freqüência de menor valor a ser determinada pelo gerente de construção para aquele dia. Comanda então a operação de armazenagem de fotos que compõem os filmes tomados pelas diversas câmeras nos diretórios definitivos, nos quais se somarão às fotos de outros dias. O código gerado automaticamente pelo PHOTO-NET II para o *Video Server*, como mencionado anteriormente, faz com que o mesmo tome como nome para os arquivos JPG um número formado pelas horas, minutos e segundos em que a foto foi tomada, para que o PHOTO-NET II possa ler as fotos e interpretar o exato momento em que cada uma aconteceu. O PHOTO-NET II, ao redirecionar as fotos para a área definitiva, adiciona um código a esse nome, de modo que possa ter um perfeito controle de toda a coleção de fotografias armazenadas pelo sistema ao longo de toda a obra, uma vez que o sistema registra no banco de dados os códigos da primeira e da última foto do dia.

Essa operação de rearmazenagem de fotos dá ao gerente de construção a oportunidade de gravar um evento especial que tenha acontecido no dia, na freqüência original de armazenagem do *Video Server*, de forma que tenha um registro pormenorizado dele até mesmo em operações quadro-a-quadro. Esses eventos especiais são registrados em um campo do banco de dados da obra reservado para tanto. Logo após o rearmazenamento de fotos, o sistema abre uma tela na qual o operador pode entrar com os dados de progresso físico atingido no dia pelas atividades em execução. O sistema promove uma busca no banco de dados coletando os registros em prévias operações de *Daily Download* e seleciona as atividades:

- que são sucessoras de outras que já atingiram 100% de progresso e não têm nenhum progresso registrado;
- com progresso inferior a 100%.

O operador então pode escolher, entre as atividades listadas, aquelas que registraram algum progresso no dia e informar esse novo montante acumulado.

Querendo analizar a obra, o gerente de construção pode comandar a operação de reprodução (*playback*), que lhe apresentará uma nova tela, como na Figura 1. Por essa tela, o usuário, que tem a opção de escolher duas das câmeras disponíveis, poderá ver os dois filmes acompanhados dos dois gráficos já mencionados, o gráfico de Gantt e o histograma calculado pelo programa, no qual a expectativa de progresso acumulado da obra é mostrada em base semanal.

A animação descrita anteriormente é possível graças à cuidadosa conexão existente entre os registros do banco de dados reproduzido na memória ativa e novas pilhas de ponteiros, que são montadas para as barras de ambos os gráficos (Figura 6).

Entre duas fotos consecutivas, o sistema recalcula todas as novas posições de barras que representam o progresso efetivamente alcançado, distribuindo linearmente ao longo do dia as informações de desempenho referentes àquele dia que está sendo analisado.

## **4 RESULTADOS E CONCLUSÕES**

O PHOTO-NET II proporciona um poderoso entendimento de todo o processo de construção. Os resultados demonstrados até o momento provam que o sistema representa uma marcante inovação no processo gerencial, porque todo o ambiente visual por ele proporcionado permite análises valorosas, seja pela ótica do proprietário do empreendimento, seja pela ótica do construtor ou até mesmo para fins educacionais.

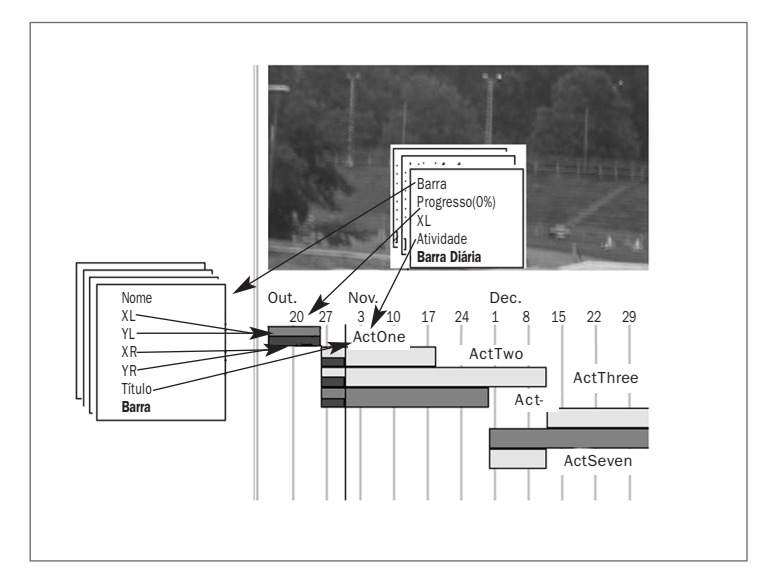

Figura 6 Interligação de ponteiros permitindo o mecanismo de animação produzido nos gráficos durante a reprodução dos filmes

O PHOTO-NET foi aplicado com total sucesso na supervisão do trecho 5 da ampliação da via elevada I-55 em Chicago, Illinois, durante os meses de julho a outubro de 1999. O PHOTO-NET II está sendo montado para supervisionar a obra de uma edificação na University of Waterloo, em Waterloo, Ontário, Canadá.

## **5 AGRADECIMENTOS**

O PHOTO-NET foi possível graças aos fundos e recursos do Department of Civil and Arquitectural Engineering do Illinois Institute of Technology, com o apoio da Chicago Transit Authority, que permitiu a utilização do edifício em frente à construção do trecho 5 da I-55, e com o apoio do Illinois Department of Transportation, que não só como proprietário da obra permitiu sua filmagem, como franqueou o acesso a todos os dados técnicos da obra em questão.

O PHOTO-NET II vem sendo desenvolvido com recursos do Department of Civil and Environmental Engineering – The University of Western Ontario, da NSERC – Natural Science and Engineering Research Council of Canada, da Construtora John Hayman and Sons e do IRAP – Industrial Research Assistance Program, do governo federal Canadense.

## **REFERÊNCIAS BIBLIOGRÁFICAS**

- 1. ARDITI, D.; PATEL, B. K. Impact analysis of owner-directed acceleration. *Journal of Construction Engineering and Management*, v. 115, n. 1, mar. 1989.
- 2. CLOUGH, R. H.; SEARS, G. A. *Construction contracting*. 6. ed. New York: John Wiley & Sons Inc., 1994.
- 3. RUBIN, R. A.; GUY, S. D.; MAEVIS, A. C. e FAIRWEATHER, *V. Construction claims, analysis presentation and defense*. Van Nostrand Reinhold, New York: 1983.
- 4. ABEID, J.N. PHOTO-NET: an integrated system for controlling the progress of construction activities (Tese, Doutorado (Ph.D.)). IIT – Illinois Institute of Technology, Chicago, 2000.
- 5. EVERETT, J. G.; HALKALI, H. e SCHLAFF, T. G. Time-lapse video application for construction project management. *Journal of Construction Engineering and Management,* ASCE, v. 124 (3), p. 204-209, 1998.
- 6. ABEID, J. N.; ARDITI, D. Time-lapse digital photography applied to project management. Artigo a ser publicado na edição de dezembro de 2002 do *Journal of Construction Engineering and Management,* ASCE.
- 7. CURTIN, D. P. *A short course in digital photography*. Disponível em: www.shortcourses.com. Acesso em: 1998.
- 8. GLAVINICH, T. E. *Construction Planning & Scheduling*. The Associated General Contractors of America. USA, 1994.
- 9. ABEID, J. N. *Sistemas lineares no método dos elementos finitos*. (Tese, Mestrado). Campinas: Universidade Estadual de Campinas, 1994.
- 10. ABEID, J. N., MENEZES, F. A. uma implementação do método sparse e a comparação de sua eficiência com o método skyline. *Mecánica Computacional*. v. XV, p. 405-414, Associacion Argentina de Mecánica Computacional, 1995.
- 11. KROENKE, D. M. *Database processing.* New Jersey: Prentice Hall, 1997.
- 12. RICARDO, K. *Database systems: principles design and implementation.* New Jersey: Macmillan Publishing Company, 1990.
- 13. ABEID, J. N.; ARDITI, D. PHOTO-NET: an integrated system for controlling the progress of construction activities. Artigo submetido à análise para publicação no *Engineering Construction and Architectural Management*.